不安必

## **AVISO AOS PRODUTORES RURAIS**

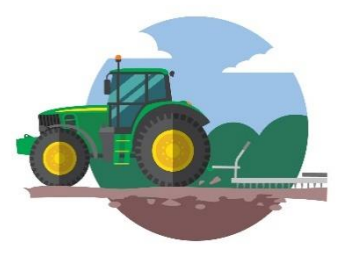

Em reunião realizada com as entidades representativas do Agronegócio, a Receita Federal do Brasil comunicou que a partir de **setembro de 2023** dará início a **ações de fiscalização** que objetivam a regularização fiscal do produtor rural pessoa física, especificamente, em relação ao **imposto de renda**. Trata-se do Programa Nacional de Conformidade Tributária.

A Receita Federal está cruzando informações e irá analisar pontos da declaração do **Imposto de Renda Pessoa Física – Atividade Rural** - e do **Livro Caixa Digital do Produtor Rural** (LCDPR), conferindo a correta tributação das receitas da atividade rural e a dedução de despesas relativas à atividade rural, na apuração do resultado fiscal.

A partir de **setembro** os contribuintes que tiverem alguma inconformidade detectada irão receber uma carta **pelos Correios** (físico) ou na **caixa postal eletrônica do contribuinte** (e-CAC da Receita Federal), solicitando avaliação das eventuais inconformidades e, se for o caso, a retificação das declarações.

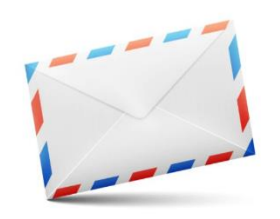

**Logo, é importantíssimo que o endereço do contribuinte esteja atualizado na Receita Federal** e que o local informado seja atendido pelos Correios, já que a apresentação de esclarecimentos possibilita, por vezes, afastar o lançamento indevido de débitos tributários e penosas restrições fiscais.

Nesse ponto, vale destacar que muitas propriedades rurais **não** são atendidas pelos Correios, situação em que a comunicação da Receita Federal poderá ser enviada para o *postarestante* dos correios do munícipio, ou ainda, ser efetivada através de edital, sendo considerada válida pelo Fisco.

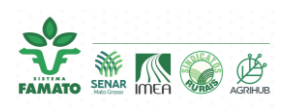

Além do endereço de correspondência para comunicação pelos Correios, há a possibilidade de o contribuinte ativar o seu **domicílio tributário eletrônico**, passando a tomar ciência dos atos oficiais da Receita Federal pela sua Caixa Postal do Portal e-CAC.

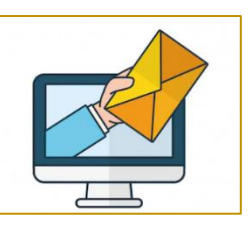

Nesse sistema, o contribuinte poderá cadastrar até 3 (três) números de celular e 3 (três) endereços de e-mail para receber avisos quando mensagens importantes forem recebidas na sua Caixa Postal.

A Receita Federal pontuou que o foco da iniciativa é estimular a autorregularização, evitando interpretações equivocadas da legislação e o pagamento de multas por parte dos contribuintes do setor rural.

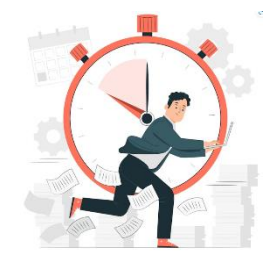

VAP

A fiscalização afirmou que as notificações serão direcionadas aos casos com indícios de erro e desconhecimento da legislação. Após o recebimento da notificação (física ou eletrônica), o contribuinte terá o prazo de **60** (sessenta) **dias** para regularização das pendências sem a incidência de multas.

Caso o contribuinte **não entregue** ou retifique as pendências, a Receita poderá aplicar multa qualificada que pode chegar a **225%**. O Fisco frisou que é possível o contribuinte consultar se possui alguma irregularidade diretamente no portal e-CAC.

A RFB já iniciou a ação com projetos pilotos em Minas Gerais, Paraná, Rio Grande do Sul, São Paulo e Santa Catarina, e soma 53.689 autorregularizações nos cinco estados.

## **OBSERVAÇÃO**

A confirmação e a alteração do endereço do contribuinte **poderão ser realizadas no Portal do e-CAC** (acessível com a Conta gov.br ou certificado digital). A alteração ainda pode ser realizada através:

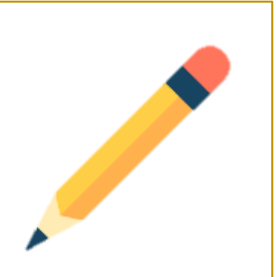

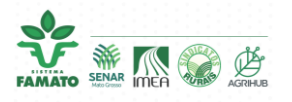

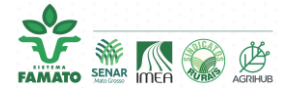

- Do preenchimento do **Formulário Eletrônico** no sítio da Receita Federal do Brasil <https://servicos.receita.fazenda.gov.br/Servicos/CPF/alterar/default.asp> (Alteração de Dados Cadastrais no CPF);
- Das **entidades conveniadas** à Receita Federal, quais sejam, agência dos Correios, Caixa Econômica Federal ou Banco do Brasil, ao custo de R\$ 7,00 e mediante a apresentação dos documentos pessoais (documento de identificação oficial com foto, título de eleitor, certidão de casamento e documento que comprove o CPF do solicitante).
- Do INCRA, com atendimento pessoal na sede em Cuiabá MT.

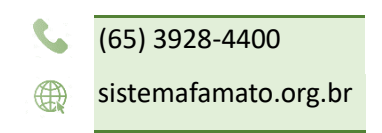

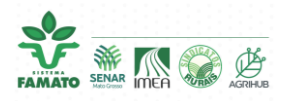